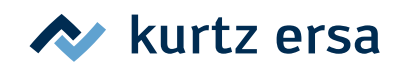

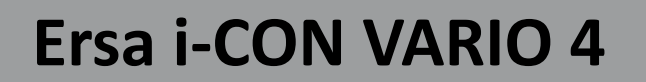

Kurzanleitung / Short Instructions **Guide rapide** 

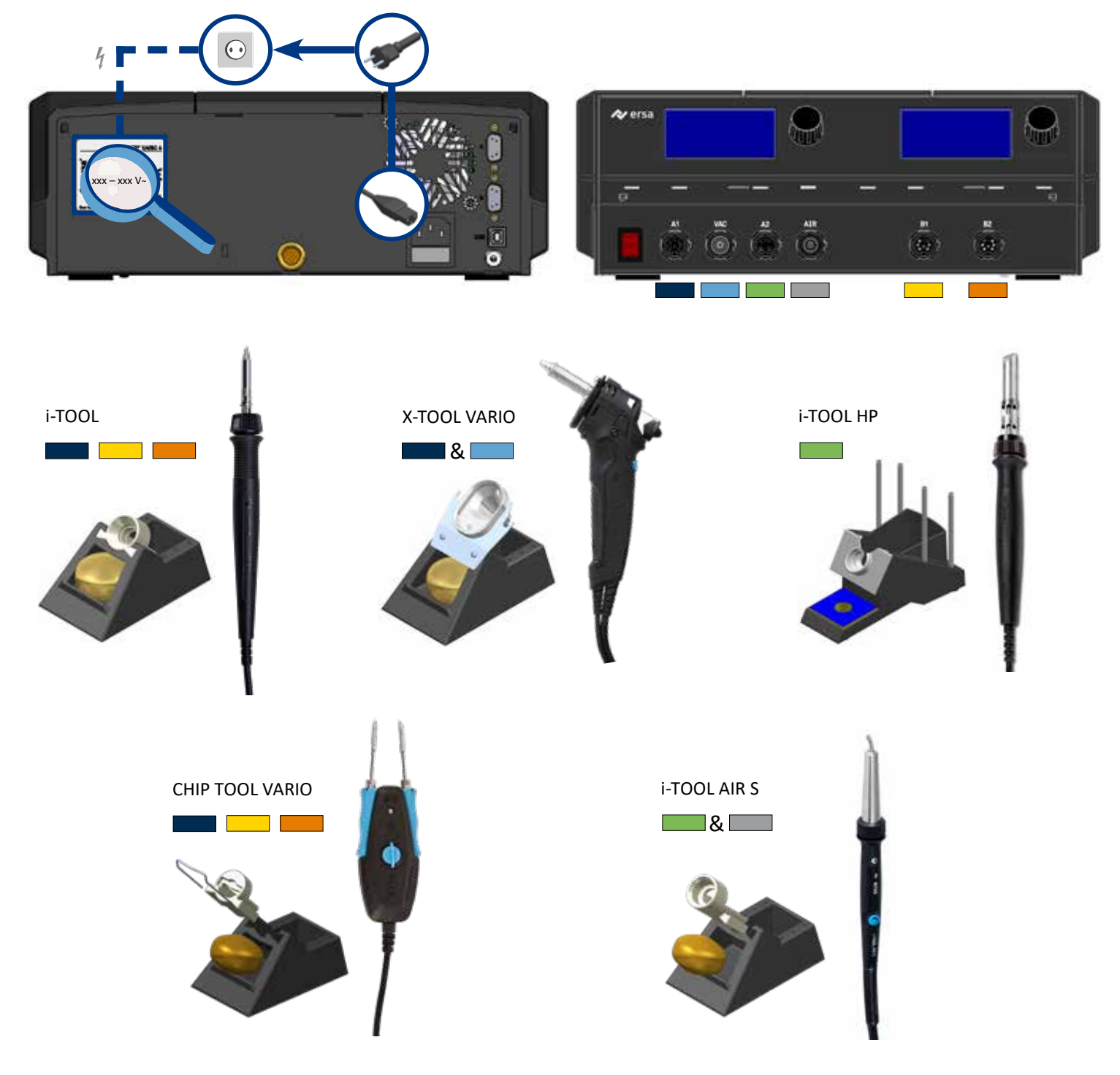

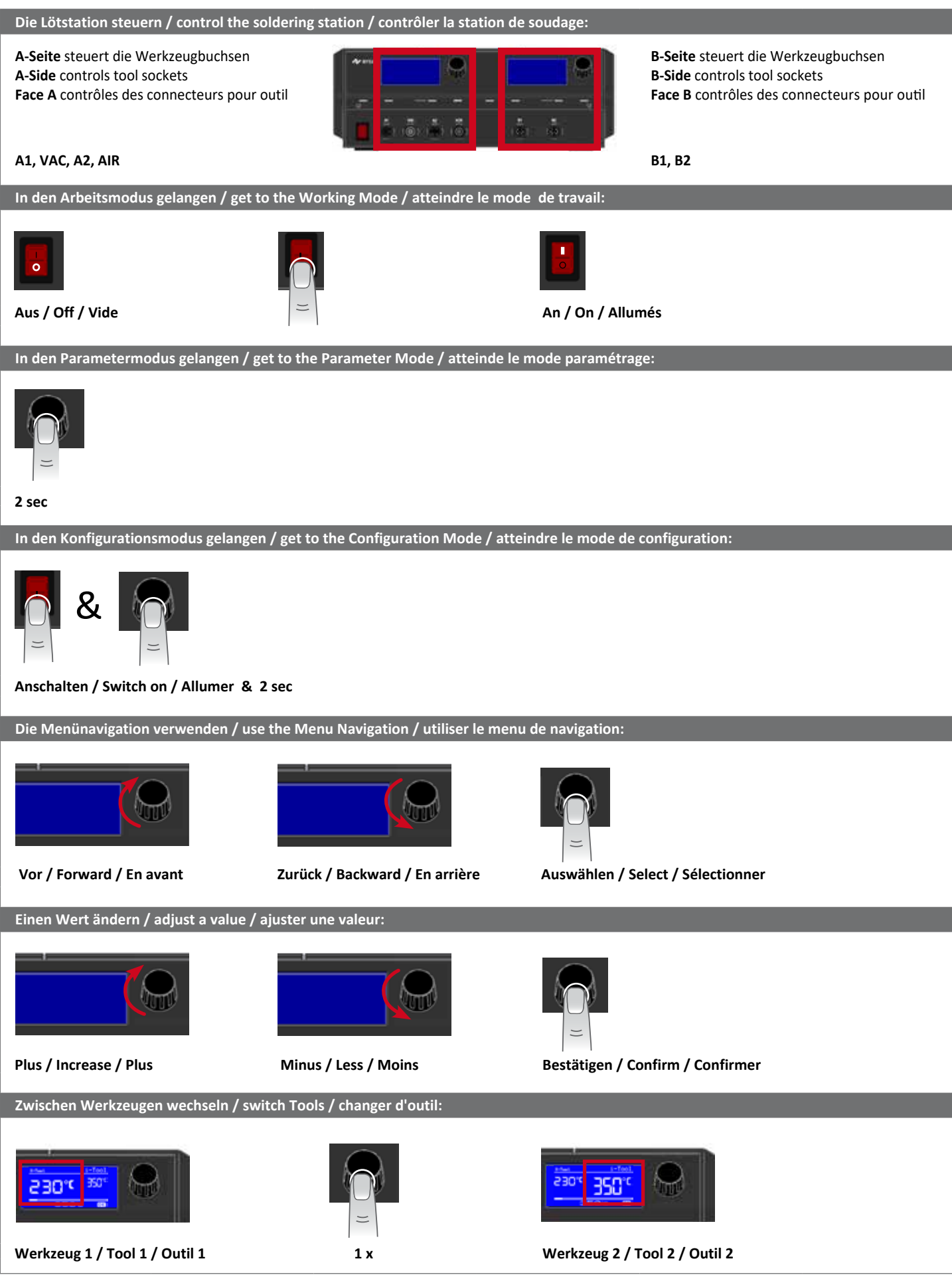

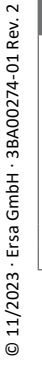

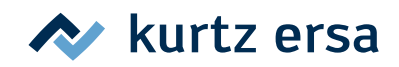